## How to print course completion certificate from JPLS

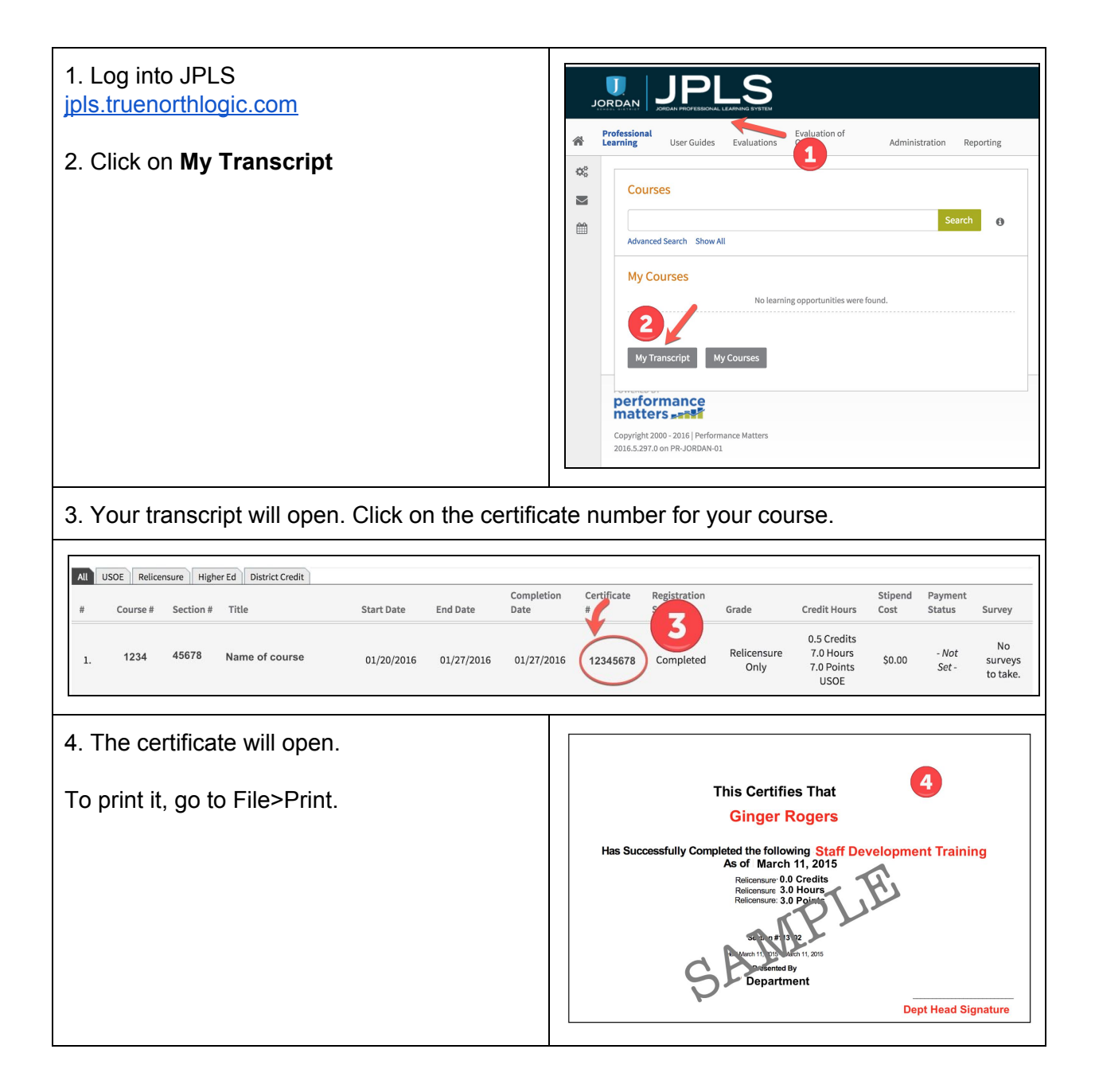